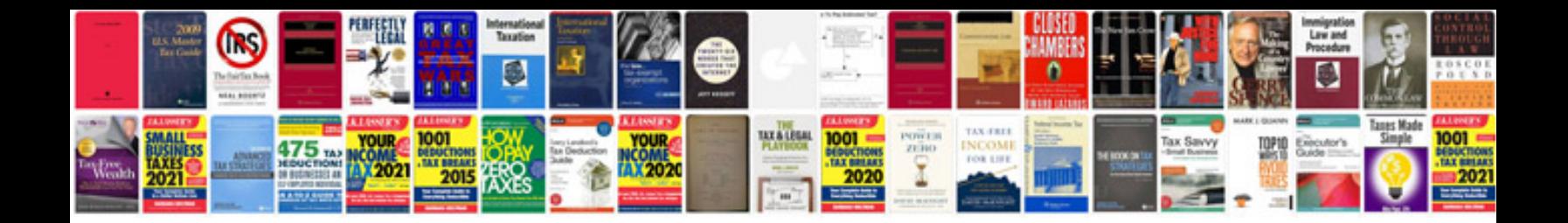

**Daewoo forklift manual**

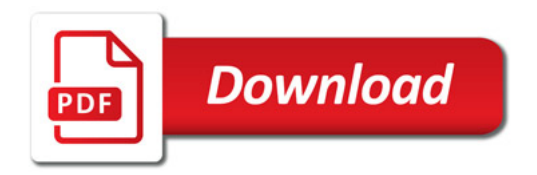

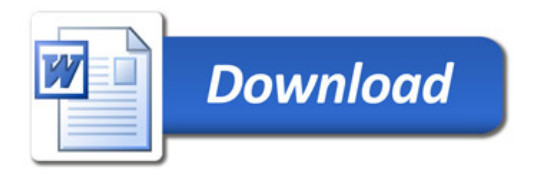